### Operation Management (OM) Introduction

Ing.J.Skorkovský, CSc, Department of Corporate Economy FACULTY OF ECONOMICS AND ADMINISTRATION Masaryk University Brno Czech Republic

#### Coordinates – již bylo prezentováno

- Lecturer : Ing.Jaromír Skorkovský, CSc.
  - Department of Corporate Economy (5th floor)
  - <u>miki@econ.muni.cz</u>
  - +420 731113517
- **Study material :** will be updated regularly (is.muni.cz)
- Attendance : seminar and lectures are obligatory see subject specification (is.muni.cz) first important condition to be admitted to exam)
- Excuses : if serious reason emerges- only written from is accepted
- Seminar work (pouze MKH-RIOP) : will assigned after some theory will be presented. Accepted seminar work is the second condition to be admitted to exam)
- Tuition plan : at the end of this slide show

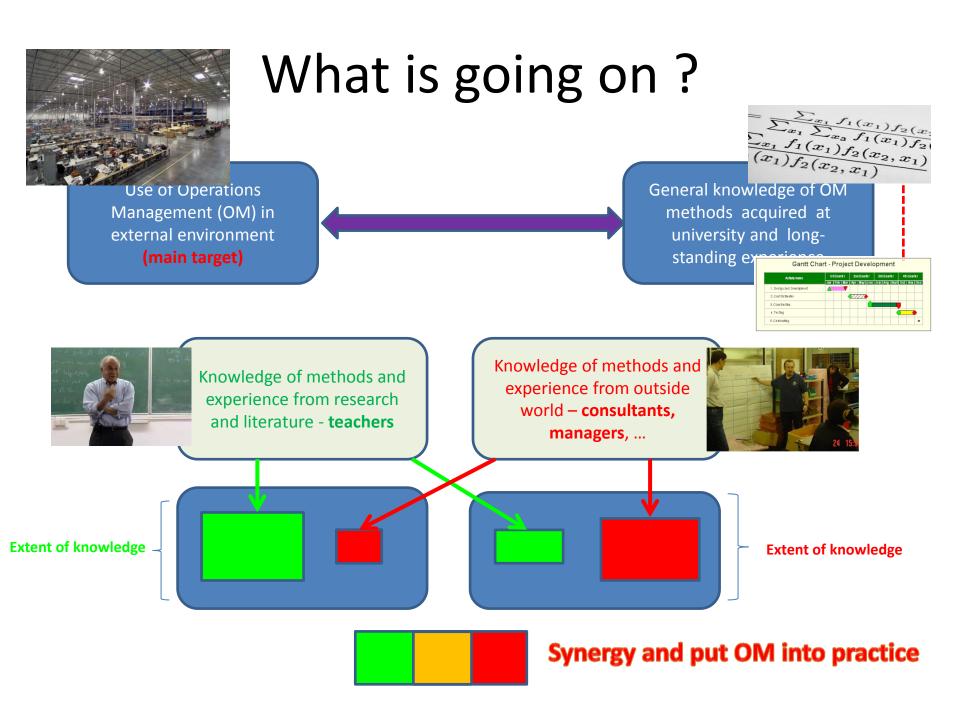

#### OM all around us

OM is the management of all processes used to design, supply, produce, and deliver valuable goods and services to customers

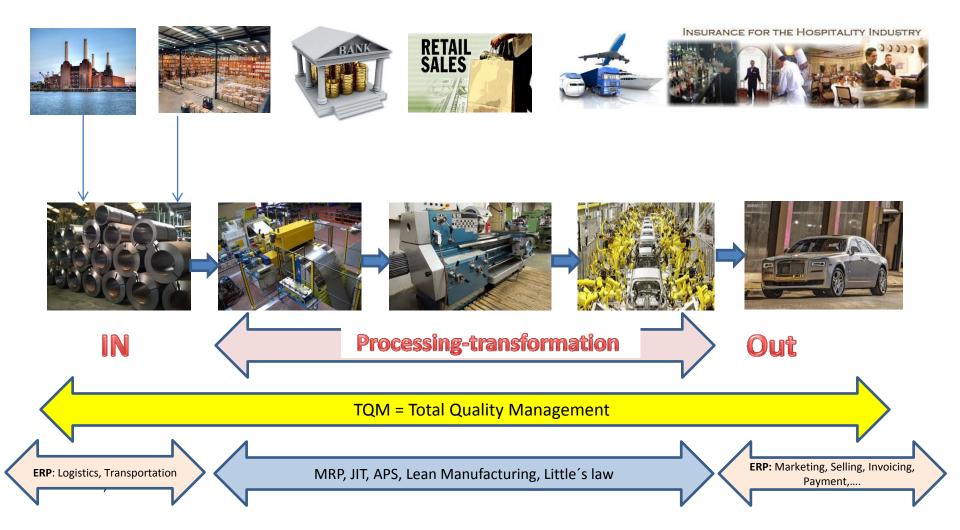

### Some OM methods

- Theory of Constraints
- Balanced Scorecard
- Project Management methods (Critical Chain, SCRUM,...)
- Material Requirement Planning and Just-in-Time
- Advanced Planning and Scheduling
- Six Sigma quality management
- Boston, SWOT and Magic Quadrant Matrices
- Little 's Law (relations between WIP, Throughput and Cycle time)
- Linear programming (cutting, blending,..)
- Yield Management
- Kepner-Tregoe (support of decision making)

#### Some tools

| CRONUS International Ltd Micro<br>File Edit View Tools Window |              | / Classic                  |                  |              |          | -   |              | <u> </u>    | X   |
|---------------------------------------------------------------|--------------|----------------------------|------------------|--------------|----------|-----|--------------|-------------|-----|
| 🎍 🔎 🔏 🖻 🔒 🏼                                                   | a 🗙 🎸        | ) 🚯 📾 🕾 🗊 🚯 🕼              | 0 0 0 0 🛛 🛃 😔    | § 😔          |          |     |              | -           | 4 3 |
| Financial Management                                          | Chart of Acc | ounts                      |                  |              |          |     |              |             | 8   |
|                                                               | No.          | Name                       | Income/Balance   | Account Type | Totaling | G G | G Net Change | Balance     |     |
| Budgets                                                       | 662          | ) Job Sales                | Income Statement | Posting      |          |     |              |             |     |
|                                                               | 669          | 5 Total Sales of Jobs      | Income Statement | End-Total    | 66056695 |     |              |             |     |
| 👜 🛅 Analysis & Reporting                                      | 671          | O Consulting Fees - Dom.   | Income Statement | Posting      |          | S N | S235 592,91  | -235 592,91 |     |
| 😥 🛅 Intercompany Postings                                     | 681          | Fees and Charges Rec Dom.  | Income Statement | Posting      |          | S N | M961,03      | -961,03     |     |
|                                                               | 691          | Discount Granted           | Income Statement | Posting      |          |     | 36 6 10,08   | 36 610,08   |     |
| History                                                       | 695          | Sales of Service Contracts | Income Statement | Begin-Total  |          |     |              |             |     |

## **MS Dynamics NAV 2009**

|                      | 🗊 6110 Sales, Retail - Dom General Ledger Entries                                                                                                    |              |
|----------------------|----------------------------------------------------------------------------------------------------|--------------|
|                      | Posting         Document         G/L Account         Bal.           Date         Document Type         No.         Description         Code         T P         A Bal.                                                        | o. Entry No. |
|                      | 15.01.12 Credit Memo 104001 6110 Credit Memo 104001 SALES S., N., R., 246,60 G.,                                                                                                    | 2590 🔺       |
|                      | 16.01.12 Invoice 103018 The Cannon Group PLC - Posted Sales Invoice                                                                                                    | 2771         |
| Financial Management | 17.01.12 Invoice<br>17.01.12 Credit Memo General Invoicing Shipping Foreign Trade BizTalk                                                                                                    | 2617<br>2622 |
| Sales & Marketing    | ▶         18.01.12 Invoice         Invoicing         Shipping         rolegi Hade         Datak           20.01.12 Credit Memo         No                                                                                     | 2762         |
| Purchase             | Sell-to Customer No.         10000         Document Date         18.01.12                                                                                                    | 2000         |
| Warehouse            | Sell-to Contact No                                                                                                    | Help         |
| Manufacturing        | Sell-to Address 192 Market Square Pre-Assigned No                                                                                                    |              |
| G Jobs               | Sell-to Address 2 External Document No                                                                                                    |              |
| Resource Planning    | Sell-to Contact Mr. Andy Teal Responsibility Center BIRMINGHAM                                                                                                    |              |
| Service              | No. Printed 0                                                                                                    |              |
| Human Resources      | T No.         Description         Quantity         Unit of M         Unit Price         Line Amount E           I         1964-W         INNSBRUCK Storage Unit/G.Door         10         PCS         292,00         2 920,00 |              |
| Administration       | I 70011 Glass Door 5 PCS 72,30 361,50 T                                                                                                    |              |
| Shortcuts            | Invoice   Line  Functions  Print  Navigate Help                                                                                                    |              |
| <u>^</u>             |                                                                                                    |              |

#### Some basic processes controlled by ERP –I.

80103-T 19" M009 Monitor - Items by Location

Options

| Show Items in Transit 🥅 |
|-------------------------|
| Show Column Name        |

| No.     | Description                    | BLUE | GREEN | RED | SILVER | WHITE | YELLOW |
|---------|--------------------------------|------|-------|-----|--------|-------|--------|
| 1908-S  | LONDON Swivel Chair, blue      | 237  | 57    | 14  | 0      | 0     | 0      |
| 1920-S  | ANTWERP Conference Table       | 31   | 65    | 10  | 0      | 7     | 0      |
| 1924-W  | CHAMONIX Base Storage Unit     | 1    | 8     | 2   | 0      | 0     | 15     |
| 1928-S  | AMSTERDAM Lamp                 | 149  | -19   | 55  | 0      | 0     | 97     |
| 1928-W  | ST.MORITZ Storage Unit/Drawers | 4    | 23    | -1  | 0      | 0     | 41     |
| 1936-S  | BERLIN Guest Chair, yellow     | 46   | 46    | 50  | 0      | 0     | 0      |
| 1952-W  | OSLO Storage Unit/Shelf        | 9    | -1    | 7   | 0      | 0     | 0      |
| 1960-S  | ROME Guest Chair, green        | 145  | 0     | 24  | 0      | 0     | 0      |
| 1964-S  | TOKYO Guest Chair, blue        | 58   | 60    | 29  | 0      | 0     | 0      |
| 1964-W  | INNSBRUCK Storage Unit/G.Door  | 14   | 27    | -2  | 0      | 0     | 8      |
| 1968-S  | MEXICO Swivel Chair, black     | 233  | 14    | 17  | 0      | 0     | 0      |
| 1968-W  | GRENOBLE Whiteboard, red       | 10   | 4     | 4   | 0      | 0     | 10     |
| 1972-S  | MUNICH Swivel Chair, yellow    | 35   | -1    | -4  | 0      | 0     | 90     |
| 1972-W  | SAPPORO Whiteboard, black      | 3    | 2     | 5   | 0      | 0     | 0      |
| 1976-W  | INNSBRUCK Storage Unit/W.Door  | 3    | -2    | -3  | 0      | 0     | 3      |
| 1980-S  | MOSCOW Swivel Chair, red       | 53   | 14    | 21  | 0      | 0     | 0      |
| 1984-W  | SARAJEVO Whiteboard, blue      | 3    | 3     | 4   | 0      | 0     | 0      |
| 1988-S  | SEOUL Guest Chair, red         | 41   | 83    | 0   | 0      | 0     | 43     |
| 1988-W  | CALGARY Whiteboard, yellow     | 0    | 8     | 5   | 0      | 0     | 13     |
| 1992-W  | ALBERTVILLE Whiteboard, green  | 6    | 5     | -1  | 0      | 0     | 0      |
| 1996-S  | ATLANTA Whiteboard, base       | 44   | -1    | 22  | 0      | 0     | 116    |
| 2000-S  | SYDNEY Swivel Chair, green     | 134  | 17    | 12  | 0      | 0     | 0      |
| 766BC-A | CONTOSO Conference System      | 0    | 0     | 0   | 0      | 0     | 0      |
| 766BC-B | CONTOSO Office System          | 3    | 0     | 1   | 0      | 0     | 1      |
| 766BC-C | CONTOSO Storage System         | 2    | -1    | 1   | 0      | 0     | 0      |
| 80102-T | 17" M780 Monitor               | 5    | 0     | 0   | 0      | 0     | 0      |
| 80103-T | 19" M009 Monitor               | 0    | 0     | 0   | 0      | 0     | 0      |
|         |                                | •    |       | III |        |       | - F    |

Used abbreviations : EOQ – Economic Order Quantity; ROP – Reorder Point; MRP – Material Requirement Planning; COGS – Cost of Good Sold

#### Some basic processes controlled by ERP –II.

| ccount Sche | dule Name . CONTRIB         | Date Filter 01.0 | 1. 1531. 12. 15     |                      |                          |              |
|-------------|-----------------------------|------------------|---------------------|----------------------|--------------------------|--------------|
|             | It Name DEFAULT             | Budget Filter    |                     |                      |                          |              |
| Row No.     | Description                 |                  | Net Change<br>Debit | Net Change<br>Credit | Balance at Date<br>Debit |              |
| ]           | Contibution margin analysis |                  |                     |                      |                          |              |
| RM          | Raw Materials               |                  |                     | 13,44                | 577 719,32               |              |
| RC          | Direct Cost Applied, Cap.   |                  |                     | 1 824,00             |                          | 2 846,80     |
| OVC         | Overhead Applied, Cap.      |                  |                     | 380,00               |                          | 491,10       |
| R           | Sales, Retail - Dom.        |                  |                     | 2 700,00             |                          | 1 132 035,33 |
| TC          | Total direct costs          |                  |                     | 1 837,44             | 574 872,52               |              |
| ▶ KP        | Contribution margin         |                  | 862,56              |                      | 1 706 907,85             |              |
| AM          | Margin                      |                  | 482,56              |                      | 1 706 416,75             |              |
| AM%         | Margin in %                 |                  | 68,05               |                      |                          | 50,78        |
|             |                             |                  |                     |                      |                          |              |
|             |                             |                  |                     |                      |                          |              |
|             |                             |                  |                     |                      |                          | •            |

#### Some basic processes controlled by ERP –III.

| NO. |              |      |       | 1000 📖 🥒       | Search   | Name          | . BICYCLE |          |
|-----|--------------|------|-------|----------------|----------|---------------|-----------|----------|
| )e: | scription    |      | Bicyc | le             | Version  | Nos           |           |          |
| Jni | t of Measure | Code | PCS   |                | Active   | /ersion       |           |          |
|     |              |      |       |                |          |               |           |          |
| ta  | itus         |      | Cert  | ified 💌        | Last Da  | te Modified   | . 11.12.  | 10       |
|     |              |      |       | 1              |          | -             |           |          |
|     | Туре         | No.  |       | Description    | Quantity | Unit of Measu | Scrap Ro  | uting Li |
| ►   | Item         | 1100 |       | Front Wheel    | 1        | PCS           | 0         |          |
|     | Item         |      | 1200  | Back Wheel     | 1        | PCS           | 0         |          |
|     | Item         |      | 1300  | Chain Assy     | 1        | PCS           | 0         |          |
|     | Item         |      | 1400  | Mudguard front | 1        | PCS           | 0         |          |
|     | Item         |      | 1450  | Mudguard back  | 1        | PCS           | 0         |          |
|     | Item         |      | 1500  | Lamp           | 1        | PCS           | 0         |          |
|     | Item         |      | 1600  | Bell           | 1        | PCS           | 0         |          |
|     | Item         |      | 1700  | Brake          | 1        | PCS           | 0         |          |
|     | Item         |      | 1800  | Handlebars     | 1        | PCS           | 0         |          |
|     | Item         |      | 1850  | Saddle         | 1        | PCS           | 0         |          |
|     | Item         |      | 1900  | Frame          | 1        | PCS           | 0         |          |
|     |              |      |       |                |          |               |           |          |
|     | •            |      |       |                |          |               |           | - F      |

#### **BOM=Bill Of Material->Kusovník**

#### Some basic processes controlled by ERP –IV.

| ener | ral                  |                                     |                                          |                                                        |                                                            |                                                       |                                                             |                       |                                    |                               |  |
|------|----------------------|-------------------------------------|------------------------------------------|--------------------------------------------------------|------------------------------------------------------------|-------------------------------------------------------|-------------------------------------------------------------|-----------------------|------------------------------------|-------------------------------|--|
| o    |                      | OP100                               | 016                                      | ø                                                      | Ca                                                         | ampaign No                                            |                                                             | ٢                     |                                    |                               |  |
| escr | ription              | Assem                               | bling furniture                          |                                                        | Pr                                                         | iority                                                | Normal                                                      |                       |                                    |                               |  |
| onta | act No               | СТООО                               | 002 🗈                                    |                                                        | Sa                                                         | les Cycle Code .                                      | EX-SMALL                                                    |                       |                                    |                               |  |
| onta | act Name.            | Selang                              | jorian Ltd.                              |                                                        | St                                                         | atus                                                  | Won                                                         |                       |                                    |                               |  |
| onta | act Compan           | ny Name . Selang                    | jorian Ltd.                              |                                                        | d                                                          | osed                                                  |                                                             |                       |                                    |                               |  |
| ales | person Cod           | le PS                               | ٢                                        |                                                        |                                                            | eation Date                                           |                                                             | 12                    |                                    |                               |  |
|      | -                    |                                     |                                          |                                                        |                                                            |                                                       |                                                             |                       |                                    |                               |  |
|      | Document<br>Document |                                     | •                                        |                                                        | Da                                                         | ate Closed                                            | 21.01.                                                      | 12                    |                                    |                               |  |
| lles |                      |                                     |                                          |                                                        |                                                            |                                                       |                                                             |                       |                                    |                               |  |
|      | Document             |                                     |                                          |                                                        |                                                            |                                                       |                                                             |                       |                                    |                               |  |
|      | Document             |                                     |                                          |                                                        |                                                            |                                                       |                                                             |                       |                                    |                               |  |
| A.   |                      |                                     | Sales Cycle                              |                                                        | Estimated                                                  | Estimated Value                                       |                                                             | Completed %           | Chances of                         | Probability %                 |  |
| Ac   | ctive                | Action Taken<br>Won                 | Sales Cycle                              | Change                                                 | Close Date                                                 | (LCY)                                                 | Value (LCY)                                                 | Completed %           | Success %                          | Probability %                 |  |
| Ac   | ctive                | Action Taken                        | Sales Cycle<br>Stage                     | Change<br>21.01.12                                     | Close Date<br>21.01.12                                     | (LCY)<br>5 500,00                                     | Value (LCY)<br>5 500,00                                     | 100                   | Success %<br>100                   | ) 100                         |  |
| Ac   | ctive                | Action Taken<br>Won                 | Sales Cycle<br>Stage<br>0                | Change<br>21.01.12<br>17.01.12                         | Close Date<br>21.01.12<br>21.01.12                         | (LCY)<br>5 500,00<br>5 500,00                         | Value (LCY)<br>5 500,00<br>5 087,50                         | 100<br>95             | Success %<br>100<br>90             | ) 100<br>) 93                 |  |
| Ac   | ctive                | Action Taken<br>Won<br>Next         | Sales Cycle<br>Stage<br>0<br>4<br>3<br>2 | Change<br>21.01.12<br>17.01.12<br>12.01.12<br>08.01.12 | Close Date<br>21.01.12<br>21.01.12<br>21.01.12<br>21.01.12 | (LCY)<br>5 500,00<br>5 500,00<br>5 500,00<br>5 500,00 | Value (LCY)<br>5 500,00<br>5 087,50<br>3 987,50<br>2 337,50 | 100<br>95<br>80<br>50 | Success %<br>100<br>90<br>65<br>35 | 0 100<br>0 93<br>5 73<br>5 43 |  |
| Ac   | ctive                | Action Taken<br>Won<br>Next<br>Next | Sales Cycle<br>Stage<br>0<br>4<br>3      | Change<br>21.01.12<br>17.01.12<br>12.01.12<br>08.01.12 | Close Date<br>21.01.12<br>21.01.12<br>21.01.12<br>21.01.12 | (LCY)<br>5 500,00<br>5 500,00<br>5 500,00<br>5 500,00 | Value (LCY)<br>5 500,00<br>5 087,50<br>3 987,50<br>2 337,50 | 100<br>95<br>80<br>50 | Success %<br>100<br>90<br>65<br>35 | 0 100<br>0 93<br>5 73<br>5 43 |  |
| Ac   | ctive                | Action Taken<br>Won<br>Next<br>Next | Sales Cycle<br>Stage<br>0<br>4<br>3<br>2 | Change<br>21.01.12<br>17.01.12<br>12.01.12<br>08.01.12 | Close Date<br>21.01.12<br>21.01.12<br>21.01.12<br>21.01.12 | (LCY)<br>5 500,00<br>5 500,00<br>5 500,00<br>5 500,00 | Value (LCY)<br>5 500,00<br>5 087,50<br>3 987,50<br>2 337,50 | 100<br>95<br>80<br>50 | Success %<br>100<br>90<br>65<br>35 | 0 100<br>0 93<br>5 73<br>5 43 |  |
| Ac   | ctive                | Action Taken<br>Won<br>Next<br>Next | Sales Cycle<br>Stage<br>0<br>4<br>3<br>2 | Change<br>21.01.12<br>17.01.12<br>12.01.12<br>08.01.12 | Close Date<br>21.01.12<br>21.01.12<br>21.01.12<br>21.01.12 | (LCY)<br>5 500,00<br>5 500,00<br>5 500,00<br>5 500,00 | Value (LCY)<br>5 500,00<br>5 087,50<br>3 987,50<br>2 337,50 | 100<br>95<br>80<br>50 | Success %<br>100<br>90<br>65<br>35 | 0 100<br>0 93<br>5 73<br>5 43 |  |
| Ac   | ctive                | Action Taken<br>Won<br>Next<br>Next | Sales Cycle<br>Stage<br>0<br>4<br>3<br>2 | Change<br>21.01.12<br>17.01.12<br>12.01.12<br>08.01.12 | Close Date<br>21.01.12<br>21.01.12<br>21.01.12<br>21.01.12 | (LCY)<br>5 500,00<br>5 500,00<br>5 500,00<br>5 500,00 | Value (LCY)<br>5 500,00<br>5 087,50<br>3 987,50<br>2 337,50 | 100<br>95<br>80<br>50 | Success %<br>100<br>90<br>65<br>35 | 0 100<br>0 93<br>5 73<br>5 43 |  |
| Ac   | ctive                | Action Taken<br>Won<br>Next<br>Next | Sales Cycle<br>Stage<br>0<br>4<br>3<br>2 | Change<br>21.01.12<br>17.01.12<br>12.01.12<br>08.01.12 | Close Date<br>21.01.12<br>21.01.12<br>21.01.12<br>21.01.12 | (LCY)<br>5 500,00<br>5 500,00<br>5 500,00<br>5 500,00 | Value (LCY)<br>5 500,00<br>5 087,50<br>3 987,50<br>2 337,50 | 100<br>95<br>80<br>50 | Success %<br>100<br>90<br>65<br>35 | 0 100<br>0 93<br>5 73<br>5 43 |  |
|      | ctive                | Action Taken<br>Won<br>Next<br>Next | Sales Cycle<br>Stage<br>0<br>4<br>3<br>2 | Change<br>21.01.12<br>17.01.12<br>12.01.12<br>08.01.12 | Close Date<br>21.01.12<br>21.01.12<br>21.01.12<br>21.01.12 | (LCY)<br>5 500,00<br>5 500,00<br>5 500,00<br>5 500,00 | Value (LCY)<br>5 500,00<br>5 087,50<br>3 987,50<br>2 337,50 | 100<br>95<br>80<br>50 | Success %<br>100<br>90<br>65<br>35 | 0 100<br>0 93<br>5 73<br>5 43 |  |

Used abbreviations : CRM – Customer Relationship Management

#### Some basic processes controlled by ERP –V.

|   | 2009 De             | erfield Gra  | phics Company - Sales Order     |                  |            |                      |                  |      |           |                          |                                       |                      |   |                                           | 8        |
|---|---------------------|--------------|---------------------------------|------------------|------------|----------------------|------------------|------|-----------|--------------------------|---------------------------------------|----------------------|---|-------------------------------------------|----------|
| Γ | General             | Invoicing    | Shipping Foreign Trade E-Con    | merce Prep       | ayment     |                      |                  |      |           |                          |                                       |                      |   | Customer Information                      |          |
|   | No                  |              | 2009 📖 🥒                        |                  | Posting D  | ate                  | 18               | .01. | 12        |                          |                                       |                      |   | Sell-to Customer                          | <u>/</u> |
|   | Sell-to Customer No |              |                                 |                  |            |                      |                  |      |           |                          | <ul> <li>Ship-to Addresses</li> </ul> | (0)                  |   |                                           |          |
|   | Sell-to Co          | ntact No.    | CT000004                        |                  | Document   | t Date               | 18               | .01. | 12        |                          |                                       |                      |   | <u>C</u> ontacts                          | (1)      |
|   | Sell-to Cu          | stomer Nan   | ne . Deerfield Graphics Company |                  | Requeste   | d Delivery D         | ate              |      |           |                          |                                       |                      |   | <ul> <li>Sales History</li> </ul>         |          |
|   | Sell-to Ad          | dress        | 10 Deerfield Road               |                  | Promised   | Delivery Da          | te.              |      |           |                          |                                       |                      |   | Bill-to Customer                          |          |
|   | Sell-to Ad          | dress 2 .    |                                 |                  | Quote No   |                      |                  |      |           |                          |                                       |                      |   | <ul> <li><u>A</u>vail. Credit</li> </ul>  | 0        |
|   | Sell-to Po:         | st Code/Cit  | yGL19HM 💼 Glouce                | ster 🗈           | External [ | Document N           | o                |      |           |                          |                                       |                      |   |                                           |          |
|   | Sell-to Co          | ntact        | Mr. Kevin Wright                |                  | Salespers  | on Code              | PS               |      | ۲         |                          |                                       |                      |   |                                           |          |
|   | No. of Arc          | chived Versi | ions. 0                         |                  | Campaign   | No                   | · ·              |      | ۲         |                          |                                       |                      |   |                                           |          |
|   |                     |              |                                 |                  | Opportun   | ity No               | · ·              |      | ۲         |                          |                                       |                      |   |                                           |          |
|   |                     |              |                                 |                  | Responsit  | oility Center        | · · _            |      | ۲         |                          |                                       |                      |   |                                           |          |
|   |                     |              |                                 |                  | Assigned   | User ID              |                  |      | ۲         |                          |                                       |                      |   |                                           |          |
|   |                     |              |                                 |                  | Status .   |                      | Relea            | ased |           |                          |                                       |                      |   |                                           |          |
|   |                     |              |                                 |                  |            |                      |                  |      |           |                          |                                       |                      |   | Item Information                          |          |
|   | Type                | No.          | Description                     | Location<br>Code |            | Reserved<br>Quantity | Unit of<br>Measu |      |           | Line Amount<br>Excl. VAT | Line<br>Disco                         | Applto<br>Item Entry |   | • Ite <u>m</u> Card                       | Ø        |
|   | ▶ Item              | LS-10PC      | Loudspeakers, White for PC      | WHITE            | 12         | -                    | BOX              |      | 59,00     |                          |                                       |                      | * | <ul> <li>Availability</li> </ul>          | (-46)    |
|   | Item                | LS-150       | Loudspeaker, Cherry, 150W       | WHITE            | 8          |                      | PCS              |      | 129,00    | 1 032,00                 |                                       |                      |   | <ul> <li>Substitutions</li> </ul>         | (0)      |
| ŀ |                     |              |                                 |                  |            |                      |                  |      |           |                          |                                       |                      |   | <ul> <li><u>Sales Prices</u></li> </ul>   | (0)      |
| ŀ |                     |              |                                 |                  |            |                      |                  |      |           |                          |                                       |                      | - | <ul> <li>Sales Line <u>D</u>i…</li> </ul> | (0)      |
|   | •                   |              |                                 |                  |            |                      |                  |      |           |                          |                                       | Þ                    |   |                                           |          |
|   |                     |              | Orde                            | er 🔻             | Line       | ▼ F <u>u</u> nc      | tions 🔻          | F    | Posting 🔻 | <u>P</u> rint            | •                                     | Help                 |   |                                           |          |

#### **Controlling processes in Supply Chain Management (SCM)**

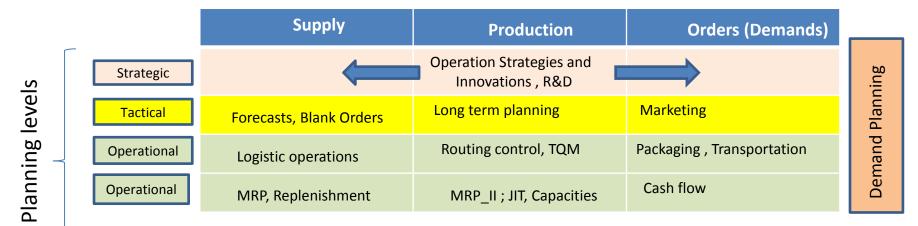

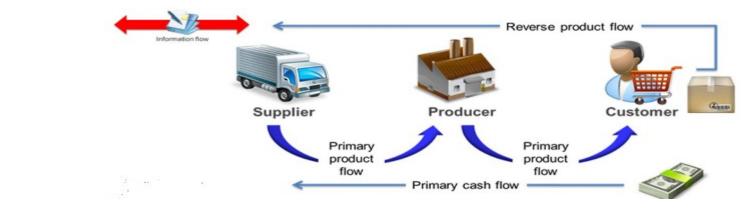

Used abbreviations : R&D – Research and Development; TQM-Total Quality Management; JIT- Just – In-Time; MRP\_II-Manufacturing and Resource Planning

Used abbreviations (slide number 3): : ERP - Enterprise Resource Planning ; APS – Advanced Planning and Scheduling

#### Deming cycle (PDCA) (based on periodicity)

Act Plan Check Do Grandwardsamo gandwardsamo gandwardsamo

**Plan:** Define the problem to be addressed, collect relevant data, and ascertain the **problem's root cause** (e.g. by use of TOC=Theory of Constraints)

**Do:** Develop and implement a solution; decide upon a measurement to gauge its effectiveness

**Check:** Confirm the results through before-and-after data comparison.

Act: Document the results, inform others about process changes, and make recommendations for the problem to be addressed in the next PDCA cycle.

#### Simple example of Deming cycle (home study)

**Plan:** Excessively high value of the stock, which is one of the reasons of low liquidity of our company (converting assets to cash)= **problem's root cause** detected by use of TOC=Theory of Constraints and Current Reality Tree (will be presented later)

**Do:** Implement algorithm controlling stock replenishment based on MRP principle and ROP and **Safety Stock** level setup. Metrix for effectiveness will be **Inventory Dollar Days (IDD)** - which is one of TOC metrics (will be mentioned during the course)

**Check**: **ERP** inventory costing routines before and after implementation of stage **Do** application

Act: Document the results, inform others about process changes, and recommend how to continue in inventory management routines (e.g. use of EAN readers or calculation of **inventory service level** in order to speed up inventory procedures such as put-away and pick or optimize inventory level differently) in the next PDCA cycle.

Used abbreviations : MRP – Material Requirement Planning – will be presented; ROP – Reorder Point – see next slide); ERP- see slide number 12

IDD definition : https://elischragenheim.com/2016/05/23/throughput-dollar-days-tdd-and-inventory-dollar-days-idd-the-value-and-limitations/

## Explanation of some terms used in PDCA Deming Cycle simple example (home study) |.

• Service level : represents the expected probability of not hitting a stock-out. This percentage is required to compute the safety stock.

Intuitively, the service level represents a trade-off (compromise) between the cost of inventory and the cost of stock-outs (which incur missed sales, lost opportunities and client frustration among others).

$$p = \Phi\left(\sqrt{2\ln\!\left(rac{1}{\sqrt{2\pi}}rac{M}{H}
ight)}
ight)$$

M - stock-out cost (often 3 time the gross margin)H - carrying cost per unit for the duration of the lead time

1litr milk pack -> 1.50€ selling price, 10% margin -> =0,15 €. Lead time = 4 days. The annual carrying cost is  $1.50 \in$  (the value is high because milk is a highly perishable product). Stock-out cost ->3 time the gross margin, that is to say->M=  $0.45 \in 3*0,15 \in$  H=(4/365)x 1.5≈0.0055 -> H≈0.0055 . So p=98,5%

**Resource**: <u>https://www.lokad.com/service-level-definition-and-formula</u> Lead time = Průběžný čas (bude mnohokrát v kurzu použito)

## Explanation of some terms used in PDCA Deming Cycle simple example (home study) II.

| 📰 1952-W OSLO Storage Unit/Shelf - Item Card |                                                  |
|----------------------------------------------|--------------------------------------------------|
| General Invoicing Replenishment Planning     | Foreign Trade Item Tracking E-Commerce Warehouse |
| Reordering Policy Fixed Reorde               | Reorder Cycle                                    |
| Include Inventory 🗸                          | Safety Lead Time                                 |
| Reserve Optional                             | Safety Stock Quantity                            |
| Order Tracking Policy None                   | Reorder Point                                    |
| Stockkeeping Unit Exists .                   | Reorder Quantity                                 |
| Critical                                     | Maximum Inventory 0                              |
|                                              | Minimum Order Quantity . 5                       |
|                                              | Maximum Order Quantity 0                         |
|                                              | Order Multiple 0                                 |
|                                              |                                                  |
|                                              |                                                  |
|                                              |                                                  |
| Item 💌                                       | Sales                                            |

Used abbreviations : EOQ - Economic Order Quantity - will be explained during this course in ERP section

#### Another point of view I.

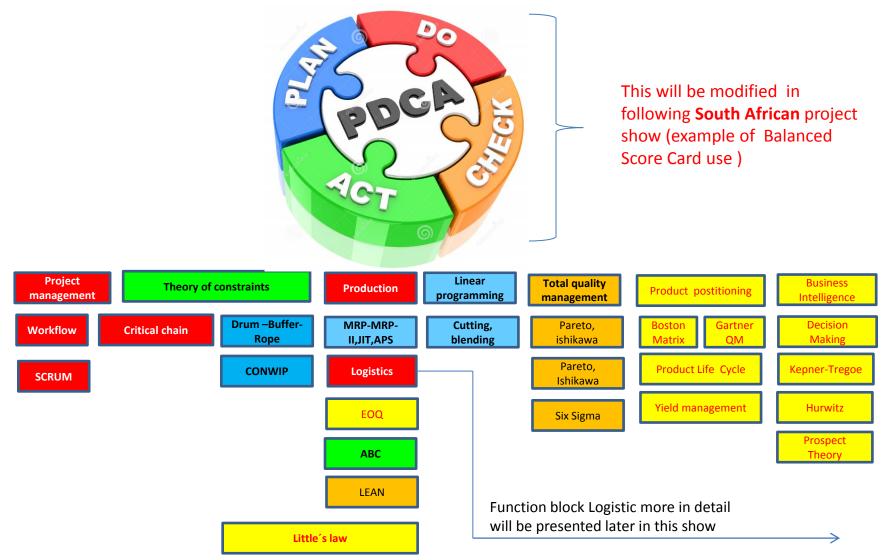

Used abbreviations : QM- Quadrant Matrix; CONWIP - Constant Work in Progress; EOQ - Economic Order Quantity; MRP - Material Requirement Planning

#### Another point of view II.

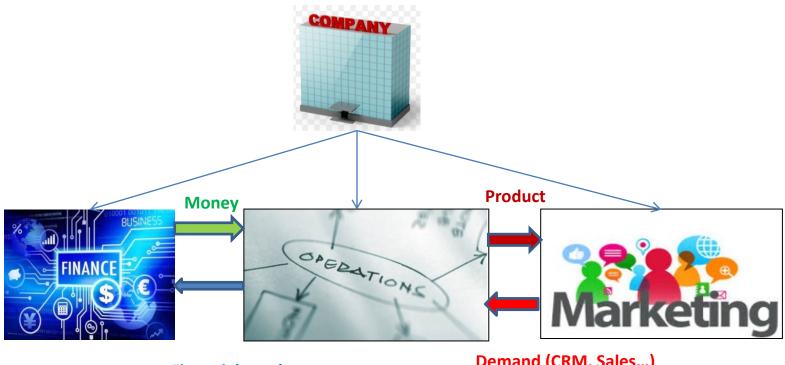

**Financial needs** 

Demand (CRM, Sales...)

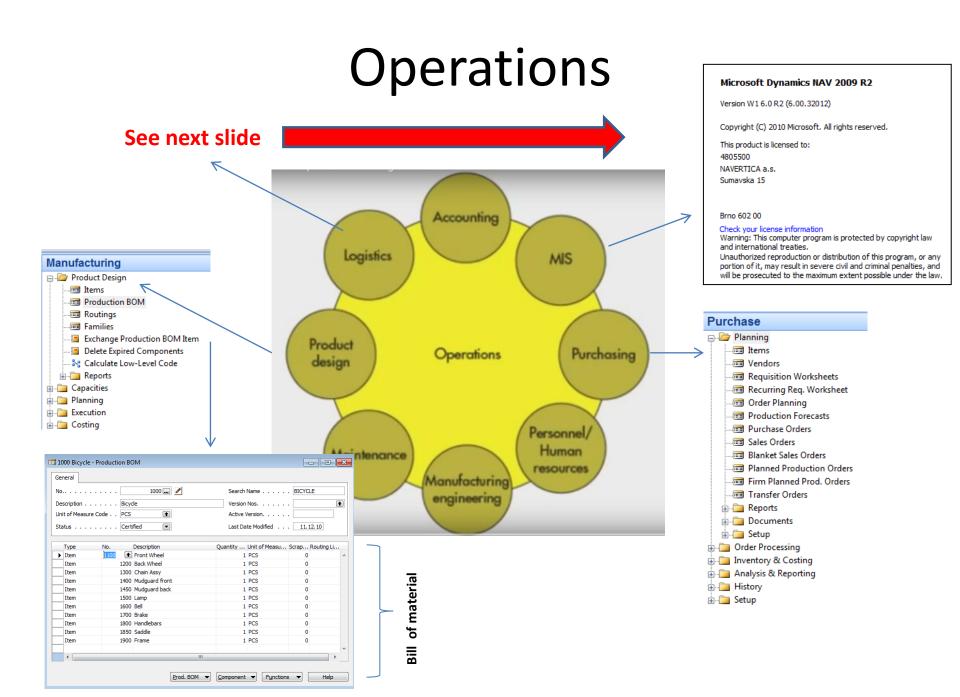

### Function block Logistic-simplified

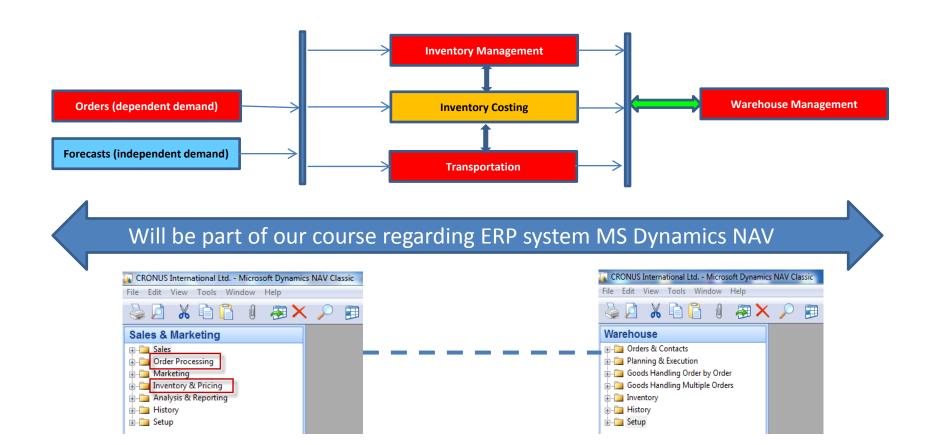

### Procedures-simplified (feedback)

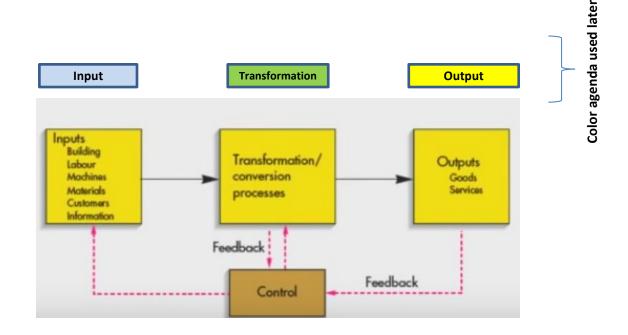

## Processing (not organised set of processes, will be presented also as a introduction to

project management PWP presentation later)

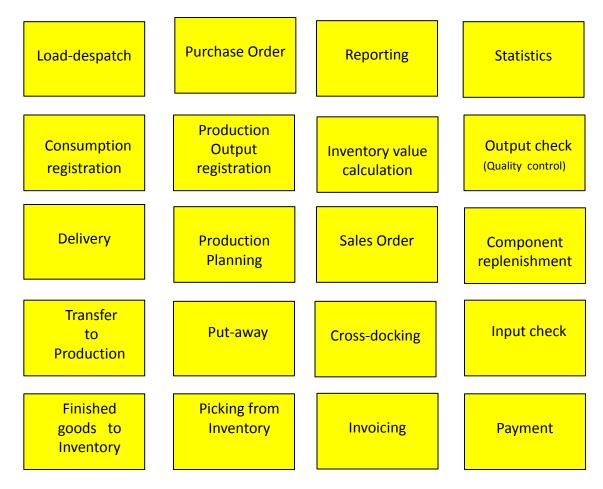

#### Your main task (to organize processes based on business logic)

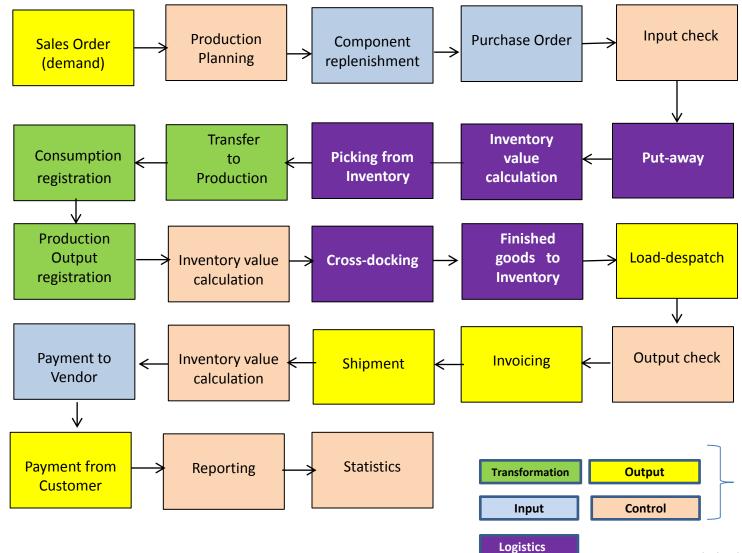

Resource : Skorkovský

Agenda

#### Your main task (possible problems, bottlenecks, undesirable effects..)

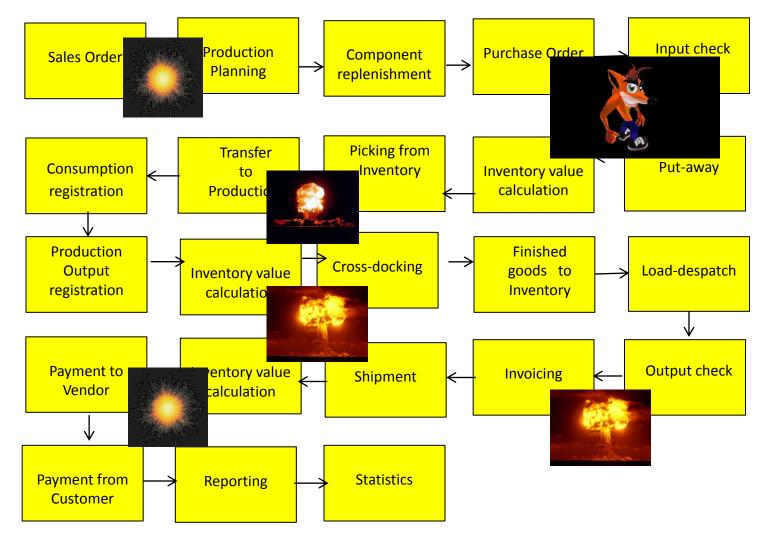

Application of TOC ->thinking tools->Current Reality Tree – first stage

#### Your main task

(Search - HOW ??? Measure impacts – HOW ??? and Destroy – HOW ???)

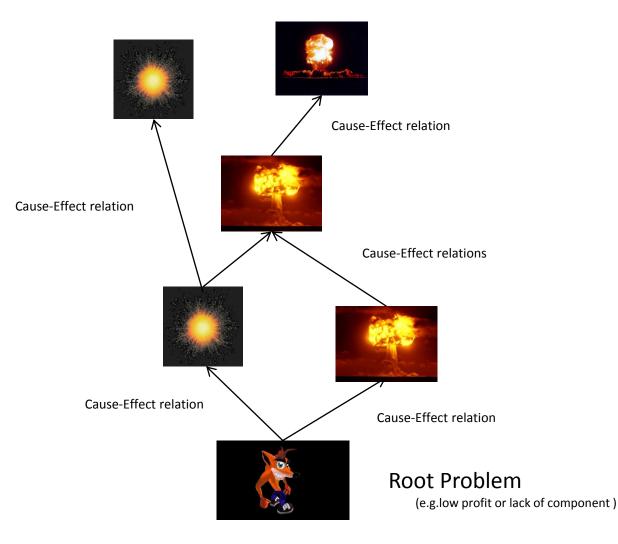

#### Basic problem I. (availability of components solved by product PlannerOne application)

| Kód     | K da adaa la | M.C                | Townshield |                               |                          |                         | 1                                                      |                                                       |            | T08                          | 2015                              |
|---------|--------------|--------------------|------------|-------------------------------|--------------------------|-------------------------|--------------------------------------------------------|-------------------------------------------------------|------------|------------------------------|-----------------------------------|
| skupiny | Kód zdroje   | Název zdroje       | Typ zdroje | Pá.30. 01                     | Sob.31.01                | Ne.01. 02               | Po.02. 02                                              | Út.03. 02                                             | Stř.04. 02 | Ċtv.0                        | 5.02 Pá                           |
| STAND-  | STAN         | STAND-BY           | 8          | anovani                       |                          |                         |                                                        |                                                       |            |                              |                                   |
| 100     |              | Mike<br>Seamans    | -          | Začatek planovan              |                          | 101010 100<br>Rim assen |                                                        |                                                       |            |                              | 101084 10000 10<br>Wheel assembly |
| 100     | <b>⊞</b> 120 | Bryan Walton       |            |                               | 101065(100<br>Wheel ass  |                         |                                                        | 101084 20 101084 3<br>Machine de <mark>Machine</mark> |            | alioooojio<br>assembly       | 0000j10<br>jsembly                |
| 100     |              | Linda Mitchel      |            |                               | 101086 1<br>Wheel as     |                         | 1 30<br>Iy                                             |                                                       |            | 10000 50<br>ssembly          | 0000j20<br>partment               |
| 200     |              | Packing table<br>1 |            |                               | 101005 <br>Packing d     | 10000j20<br>epartment   | 101<br>50 1                                            | 101052j10000j20<br>Packing departmen                  |            | 20000 40)<br>departm n       | 101055 10000 2<br>0               |
| 200     | ± 220        | Packing table 2    | -          | 201201 0100<br>095095 12 0001 | 1 30 000 20<br>20 artmen | Zb<br>Op Zbývající      |                                                        | 00                                                    |            | 10<br>018                    | 1                                 |
| 200     | <b>±</b> 230 | Packing<br>Machine | -          | 10<br>59                      | Číslo op                 |                         | dodávky : 11. 1<br>Zpoždění : 1180<br>ho centra : 1,00 | 110h 33m 📲                                            |            | 061 20000 40<br>Ing departme |                                   |

| rod. Order       | Routing •   |     |                     |                    |                  | Type to filter (F | 3) Prod. Order No.                    |
|------------------|-------------|-----|---------------------|--------------------|------------------|-------------------|---------------------------------------|
|                  |             |     |                     |                    |                  |                   | Filter: Firm Planned • 101005 • 10000 |
| Operati 🔺<br>No. | Туре        | No. | Description         | Starting Date-Time | Ending Date-Time | Setup Time        | Run Time Material Fixed Date          |
| 10               | Work Center | 100 | Wheel assembly      | 18. 8. 2014 14:41  | 22. 8. 2014 8:31 | 110               | 12 23. 8. 2014 0:00                   |
| 20               | Work Center | 200 | Packing department  | 27. 8. 2014 8:31   | 1. 9. 2014 14:46 | 15                | 15 10. 9. 2014 0:00                   |
| 30               | Work Center | 300 | Painting department | 1. 9. 2014 14:46   | 4. 9. 2014 10:46 | 10                | 20                                    |
| 40               | Work Center | 400 | Machine department  | 4. 9. 2014 11:11   | 5. 9. 2014 12:21 | 10                | 8                                     |

APS result ->18.8.->23.8. a 27.8.->10.9

#### Basic problem II-I. (over budget or under budget in our case)

| 6 | 📰 2012 - Budget           |  |
|---|---------------------------|--|
|   | General Filters Options   |  |
|   | Budget Name 2012 💼        |  |
|   | Show as Lines G/L Account |  |
|   | Show as Columns Period 🕥  |  |
|   |                           |  |

| Code 1 | Name                          | Budgeted<br>Amount | 26.03.12 | 02.04.12 |   |
|--------|-------------------------------|--------------------|----------|----------|---|
| 8100   | Building Maintenance Expenses |                    |          |          |   |
| 8110   | Cleaning                      | 1 160,00           | 1 000,00 |          |   |
| 8120   | Electricity and Heating       | 1 120,00           | 1 000,00 |          |   |
| 8130   | Repairs and Maintenance       | 1 160,00           | 1 000,00 |          |   |
| 8190   | Total Bldg. Maint. Expenses   | 3 440,00           | 3 000,00 |          |   |
| 8200   | Administrative Expenses       |                    |          |          |   |
| 8210   | Office Supplies               | 510,00             | 500,00   |          |   |
| 8230   | Phone and Fax                 | 800,00             | 800,00   |          |   |
| 8240   | Postage                       | 1 390,00           | 1 200,00 |          |   |
| 8290   | Total Administrative Expenses | 2 700,00           | 2 500,00 |          |   |
| 8300   | Computer Expenses             |                    |          |          |   |
| 8310   | Software                      | 1 000,00           | 1 000,00 |          |   |
|        |                               |                    | •        |          | Þ |

# \* Basic problem II-II. (over budget) – nákup služeb

| 1015 London Postmaster - Purchase Invoice           |                              |
|-----------------------------------------------------|------------------------------|
| General Invoicing Shipping Foreign Trade E-Commerce |                              |
| No 1015 🥒                                           | Posting Date                 |
| Buy-from Vendor No 10000 💼                          | Document Date 26.03.12       |
| Buy-from Contact No CT000066 🗈                      | Vendor Invoice No Miki-0983  |
| Buy-from Vendor Name . London Postmaster            | Order Address Code           |
| Buy-from Address 10 North Lake Avenue               | Purchaser Code RL            |
| Buy-from Address 2                                  | Campaign No                  |
| Buy-from Post Code/City N12 5XY 🗈 London (1         | Responsibility Center LONDON |
| Buy-from Contact Mrs. Carol Philips                 | Assigned User ID             |
|                                                     | Status Open                  |

|   | Туре   | No.  | Description             | Location<br>Code | Quantity | Unit of<br>Measure | Direct Unit<br>Cost Excl | Line Amount<br>Excl. VAT | Line<br>Disco | Qty. to<br>Assign |   |
|---|--------|------|-------------------------|------------------|----------|--------------------|--------------------------|--------------------------|---------------|-------------------|---|
|   | G/L Ac | 8110 | Cleaning                |                  | 10       | HOUR               | 100,00                   | 1 000,00                 |               |                   | 4 |
|   | G/L Ac | 8120 | Electricity and Heating |                  | 20       | HOUR               | 200,00                   | 4 000,00                 |               |                   |   |
|   | G/L Ac | 8130 | Repairs and Maintenance |                  | 30       | HOUR               | 300,00                   | 9 000,00                 |               |                   |   |
|   | G/L Ac | 8210 | Office Supplies         |                  | 10       | HOUR               | 100,00                   | 1 000,00                 |               |                   |   |
|   | G/L Ac | 8230 | Phone and Fax           |                  | 20       | HOUR               | 200,00                   | 4 000,00                 |               |                   |   |
| ۲ | G/L Ac | 8240 | Postage                 |                  | 30       | HOUR               | 300,00                   | 9 000,00                 |               |                   |   |
| _ |        |      |                         |                  |          |                    |                          |                          |               |                   |   |
|   |        |      |                         |                  |          |                    |                          |                          |               |                   |   |
|   | •      | -    |                         |                  |          | -                  |                          |                          |               |                   |   |

Invoice

Line

Ŧ

Functions -

Help

## \*Basic problem II-III. (over budget)

| 📰 G/L Balance/ | Budget                          |                         |   |             |               |                |              |                    |          |
|----------------|---------------------------------|-------------------------|---|-------------|---------------|----------------|--------------|--------------------|----------|
| Options        |                                 |                         |   |             |               |                |              |                    |          |
| Date Filter    | 01.03.1231.03.12                | Budget Filter 2012 👔    |   |             |               |                |              |                    |          |
| Department Fil | ter 🗈                           | Closing Entries Include |   |             |               |                |              |                    |          |
| Project Filter |                                 |                         |   |             |               |                |              |                    |          |
|                |                                 |                         |   |             |               |                |              |                    |          |
|                |                                 |                         |   |             |               | Balance/Budget |              | Budge<br>Credit    |          |
| No.            | Name                            |                         |   | ebit Amount | Credit Amount | (%)            | Debit Amount | Amount             | Amount   |
| 8100           |                                 |                         | I |             |               |                |              |                    |          |
| ▶ 8110         | 2                               |                         | I | 1 000,00    | 1             | 100,0          |              |                    | 1 000,00 |
| 8120           |                                 |                         | I | 4 000,00    |               | 400,0          |              |                    | 1 000,00 |
| 8130           |                                 |                         | I | 9 000,00    |               | 900,0          | 1 000,00     |                    | 1 000,00 |
| 8190           | ) Total Bldg. Maint. Expenses   |                         | I | 14 000,00   |               | 466,7          | 3 000,00     |                    | 3 000,00 |
| 8200           | Administrative Expenses         |                         | I |             |               |                |              |                    |          |
| 8210           | Office Supplies                 |                         | I | 1 000,00    |               | 200,0          | 500,00       |                    | 500,00   |
| 8230           | Phone and Fax                   |                         | I | 4 000,00    |               | 500,0          | 800,00       |                    | 800,00   |
| 8240           | ) Postage                       |                         | I | 9 000,00    |               | 750,0          | 1 200,00     |                    | 1 200,00 |
| 8290           | ) Total Administrative Expenses |                         | I | 14 000,00   |               | 560,0          | 2 500,00     |                    | 2 500,00 |
| 8300           | Computer Expenses               |                         | I |             |               |                |              |                    |          |
| 8310           | ) Software                      |                         | I |             |               |                | 1 000,00     |                    | 1 000,00 |
|                |                                 |                         |   |             |               |                |              |                    |          |
| 1 7 31 3       |                                 |                         |   |             |               | Ac             | count 🔻      | F <u>u</u> nction: | s 🔻 Help |

Other problems (examples which could be solved are mentioned in PWP Project activities (Činnosti spojené s projektem)

### Tuition –plan-theory

- OM-intro done (this slide show)
- Real project-South African client (wholesale)
- Theory of constraints
- Critical chain and project management
- Quality management I. (Pareto+ Ishikawa)
- Quality management II. (Six Sigma, Kaizen, Poka Yoke)
- Business metrics (use of matrices Boston, Gartner MQ)
- Balanced Score Card
- DBR , CONWIP
- Decision making (Kepner-Tregoe methodology,..)
- P&Q analysis (mix of products)
- Business Intelligence intro and concept
- Little's law
- Yield management intro to concept
- Linear programming concept and use
- Business Intelligence
- Decision trees

### Tuition –plan-ERP used in OM

- ERP basics (principles) and ERP handling and installation
- Purchase basic parameters and impacts of parameter setting (Stock, General Ledger)
- Sale basic parameters and impacts of parameter setting (Stock, General Ledger, Discounts)
- Inventory basics
- Transfers of items
- Banking operations (posting and payments)
- Customer Relationship Management
- Basic tools used for analysis of created transactions